Microsoft Sql Server Tutorials For [Beginners](http://documents.inmanuals.com/to.php?q=Microsoft Sql Server Tutorials For Beginners) [>>>CLICK](http://documents.inmanuals.com/to.php?q=Microsoft Sql Server Tutorials For Beginners) HERE<<<

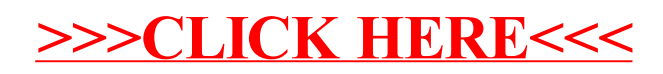